### Interactive Metro Map for Moscow and St.-Petersburg

#### Nikita Karpinsky, Evgeny Linsky and Alexander Malakhov State University of Aerospace Instrumentation

State University of Aerospace Instrumentation (SUAI lab)

#### Problem statement

- MeeGo and Symbian^1 support
- Map dragging and scaling implementation
- Pinch-to-zoom for MeeGo support
- UI is designed in QML, program logic is in C++
- Shortest route calculation
- Several maps supported

Main problem: fast map rendering

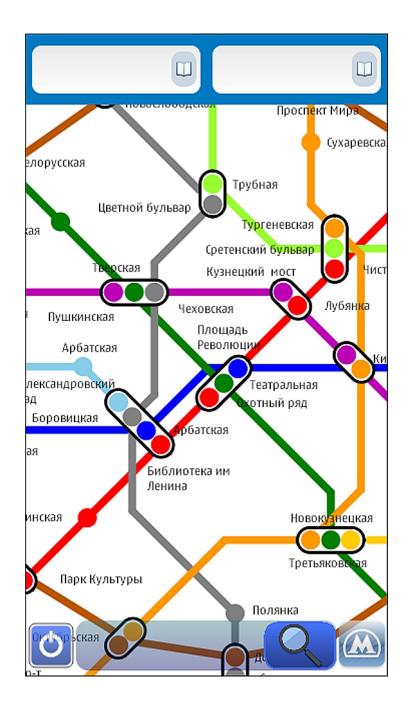

#### Rendering map as a single image

```
Map is an image loaded in QML.
Flickable {
  function recount() {
       map.height = default_height * zoom_value;
      map.width = default_width * zoom_value;
  Image {
      id: map
       source: "spb_map.jpg"
  }
Dragging is very slow.
```

## Rendering map as multitude of images

### Images replace each other without being zoomed.

```
Flickable {
  function recount() {
    map.source = "spb_map_" + zoom_value + ".jpg";
  }
  Image {
    id: map
    source: "spb_map_1.jpg"
  }
}
Scaling is discrete.
```

## Rendering map as visible part of vector graphic

## Map is a QDeclarativeItem, only visible part is rendered.

```
void paint(QPainter *painter, /*other arguments*/) {
    QRectF rect = boundingRect ();
    for (int i = 0; i < edges.count(); ++i) {
        if (rect.contains(edges[i].x1, edges[i].y1) ||
        rect.contains(edges[i].x2, edges[i].y2))
        painter->drawLine(edges[i].x1, edges[i].y1,
            edges[i].x2, edges[i].y2);
    }
}
```

Dragging is very slow.

## Creating QPixmap once for each map scale

# Pixmap is created for each scale. While dragging the pixmap is drawn on the painter.

```
void createPixmap(){
    pixmap = new QPixmap(width, height);
    QPainter* painter = new QPainter(pixmap);
    //draw map
}
void paint(QPainter *painter, /*other arguments*/) {
    QRectF rect = boundingRect ();
    painter->drawPixmap(rect, *pixmap, rect);
}
Dragging is fast.
```

### Creating pixmap using Qt SVG

## Instead of using drawing functions an SVG image is used.

void createPixmap(){

}

pixmap = new QPixmap(width, height);

QPainter\* painter = new QPainter(pixmap);

QGraphicsSvgItem\* svg = new QGraphicsSvgItem("path");

```
svg->paint(painter, option);
```

It works more slowly than previous method.

8/9

### **Rendering times**

(X + Y) means rendering times in QML + rendering times in C++. Times for QML are very inaccurate.

| Method                          | Dragging  | Scaling   |
|---------------------------------|-----------|-----------|
| Single image                    | (10+0)ms  | (10+0)ms  |
| Multitude of images             | (4+0)ms   | (6+0)ms   |
| Visible part is rendered in C++ | (3+20)ms  | (3+20)ms  |
| Creating pixmap for each scale  | (3+0.5)ms | (3+60)ms  |
| Using Qt SVG                    | (3+0.5)ms | (3+230)ms |